# **Dart**

A language believed dead, experiences a new bloom

#### **Team inovex**

*Karlsruhe · Köln · München · Hamburg Berlin · Stuttgart · Pforzheim · Erlangen* 

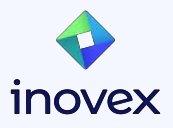

## **Christoph Menzel**

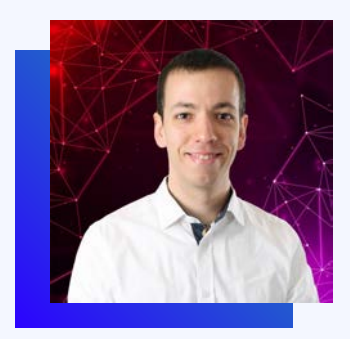

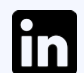

Christoph Menzel

@menzel42

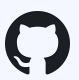

@ traveling-developer

@traveling\_developer\_42

@traveling\_developer@mastodon.social

Head of Mobile & Web Development

- Software developer by heart
- Working in the IT sector since 2004
- Regular speaker at tech conferences
- **Main topics** 
	- Clean code
	- Test automation
	- Security
	- CI / CD

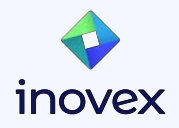

# **Agenda**

- Overview & History
- Type System
- Asynchronous Programming
- **Interoperability**
- Packages
- **Tools**
- Q&A

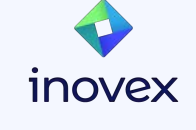

## **Overview**

 $\circ$ 

- Open Source
- Main sponsor is Google
- First presentation was in October 2012
- Dart 1.0 was released in November 2013
- Focus was to build an alternative for JavaScript
	- But was not successful

• New bloom with Flutter in 2018

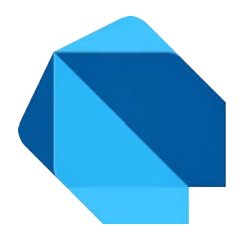

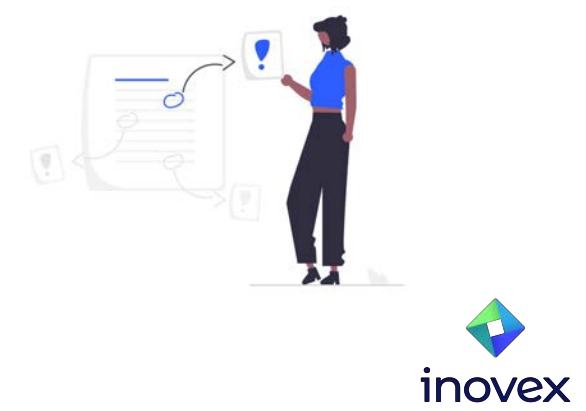

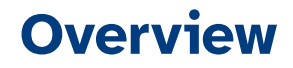

#### "Dart is a **client-optimized** language for **fast apps** on **any platform**"

"Its goal is to offer **the most productive** programming language for **multi-platform** development"

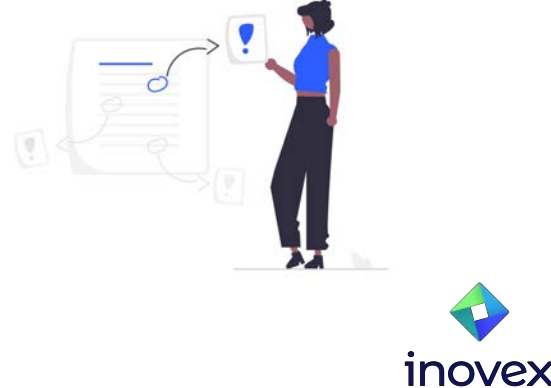

## **Overview**

#### **● Optimized for UI**

- Async-await, isolate-based concurrency, sound null safety
- Spread operator, collection if, familiar syntax

#### ● **Productive development**

- Hot reload, configurable tooling
- Profiling, logging, debugging

#### ● **Fast on all platforms**

- AOT & JIT compilation, instant startup
- Compilation to JavaScript

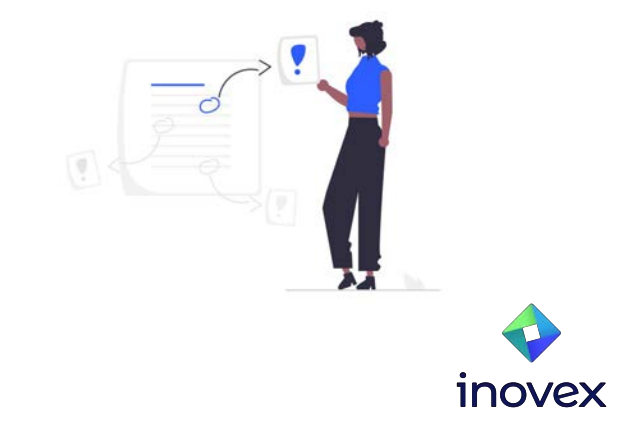

#### **Under the Hood**

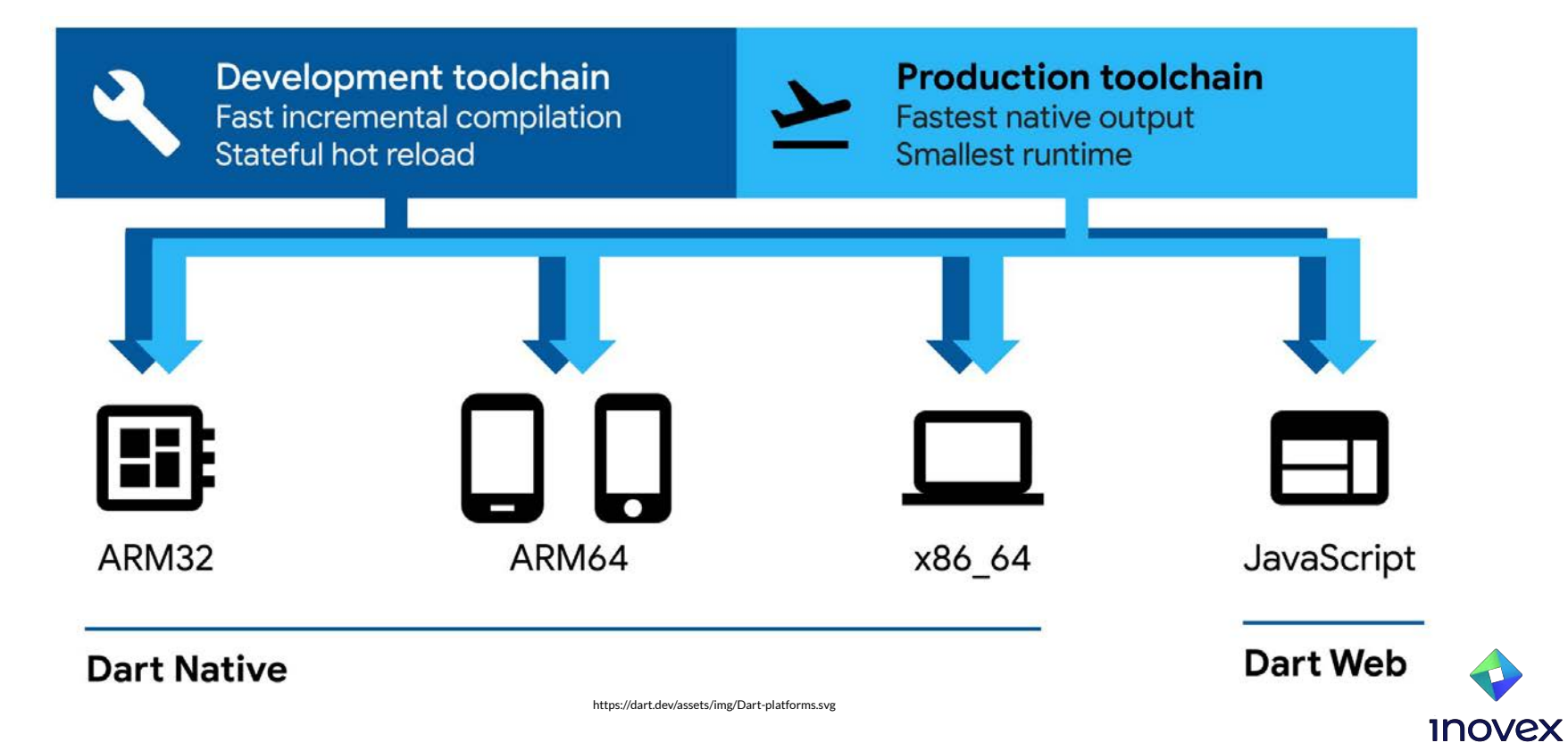

### **The Type System**

- Strongly typed with type inference
- Null safety
	- Variables can't contain null unless you say they can
- Supports
	- Generic types
	- Top-level functions
	- Top-level variables
	- Class functions (static and instance methods)
	- Class variables (static and instance variables)
- No *public*, *protected* and *private* keywords
- An underscore (\_) is used to mark a member as private to its library

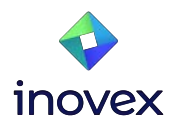

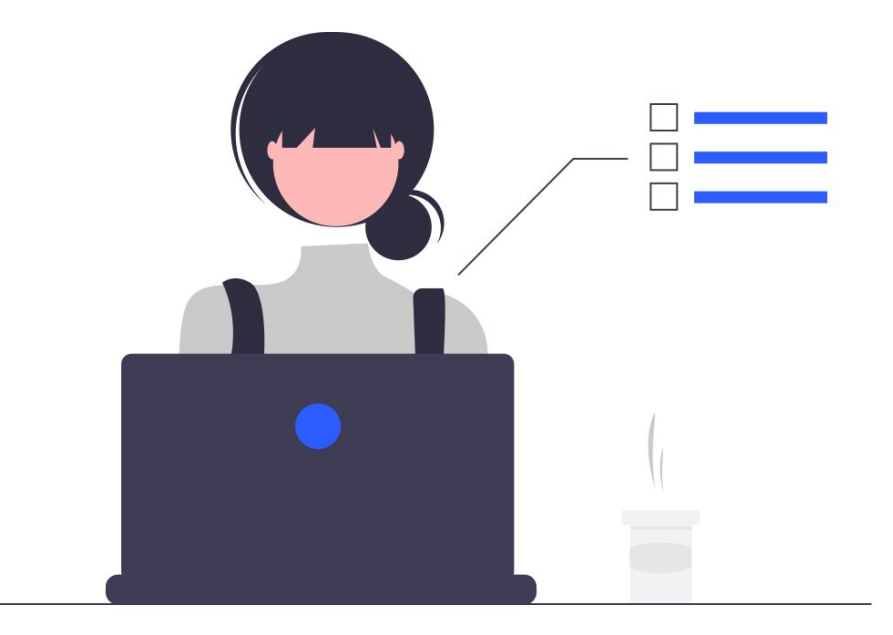

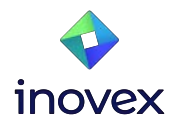

#### **Asynchronous Programming**

- **async-await, Future, Stream** and **Isolate** for concurrent programming
- *await* keyword works only in *async* functions
- *Future* and *Stream* represent future values
- **Isolate** is like a thread or process but has its own memory heap
- **•** Inside an *Isolate* a single thread running an event loop is used

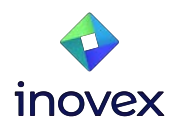

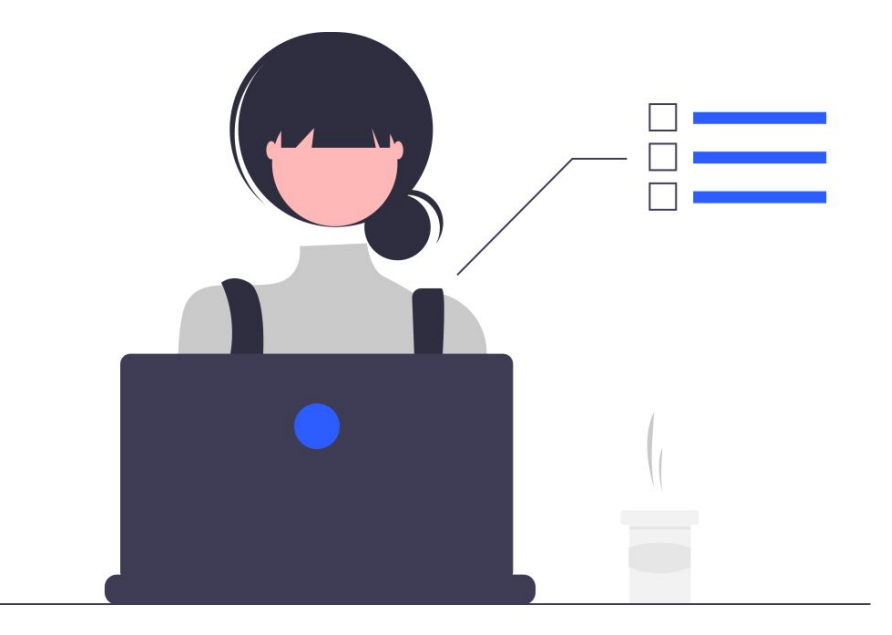

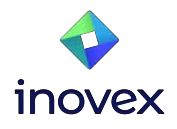

## **Interoperability**

- Different types of interoperability
	- Native C APIs
	- JavaScript
	- Objective-C and Swift
	- Java and Kotlin

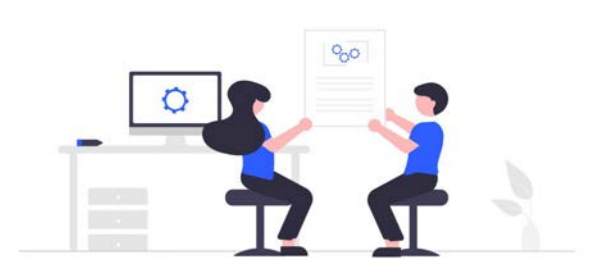

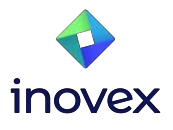

## **Interoperability**

- The dart: fi library is used for native C APIs
	- Supports calling APIs and read, write, allocate and deallocate native memory

• Calling JavaScript APIs is supported via the dart:js\_interop library

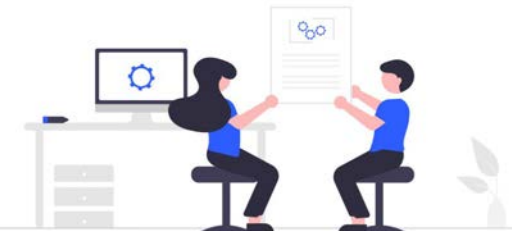

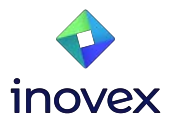

#### **Interoperability**

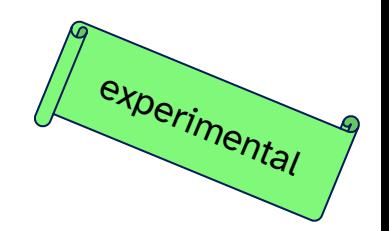

- The package: frigen is used to call Objective-C and Swift APIs
- Furthermore it supports languages that compile to C modules following the C calling convention (e.g. Go or Rust)

● The package:jni and package:jnigen are used to call Java and Kotlin APIs

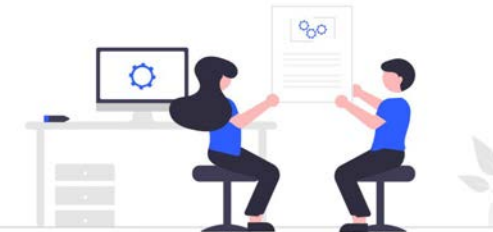

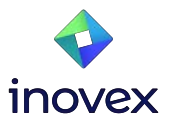

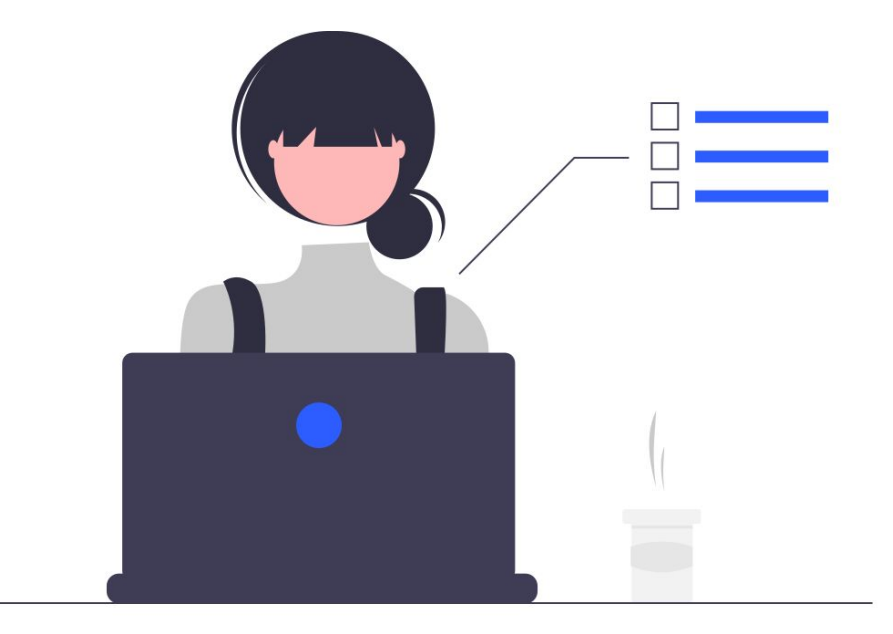

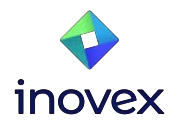

#### **Packages**

- pub.dev
- 52.652 packages available (April 2024)

● For publishing a Google Account is needed

- **● Keep in mind publishing is forever!**
	- Only in view cases unpublishing is possible

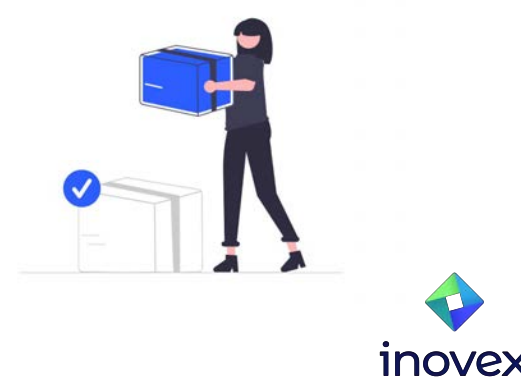

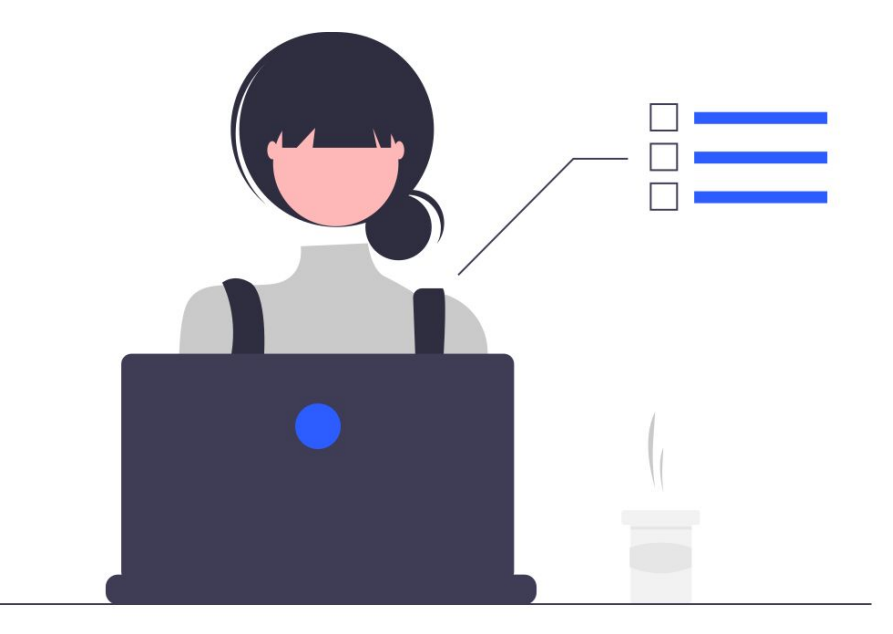

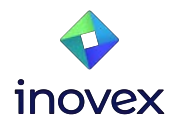

#### **Development Tools**

- Hot reload
- Debugger
- **•** Logging view
- App size tool
- CPU profiler
- **•** Memory view
- **•** Network view

● …

- Performance view
- Formatter (dartfmt)
- Analyzer (dartanalyzer)

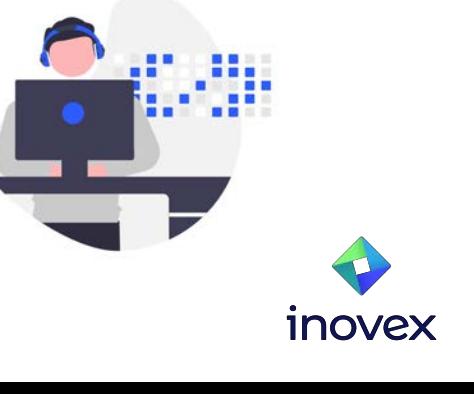

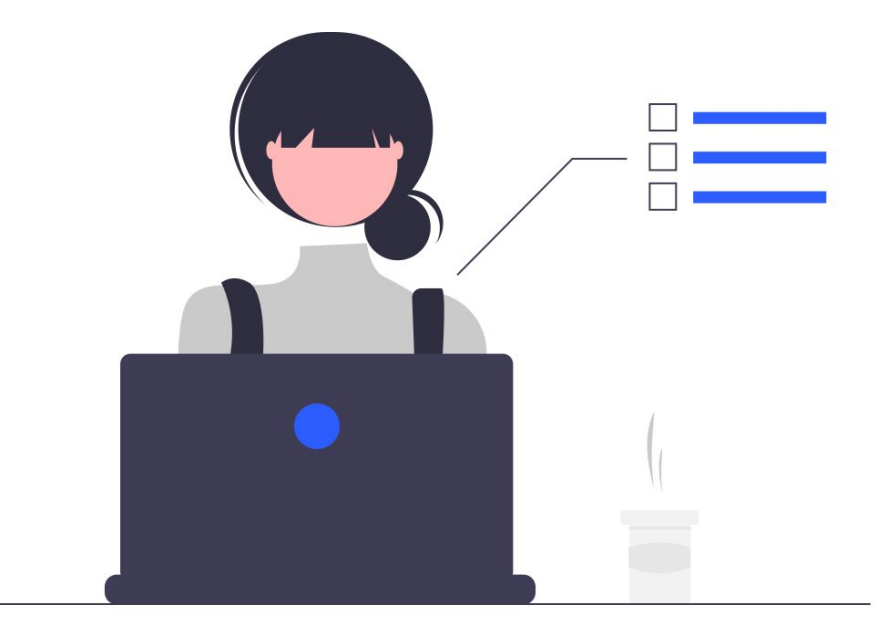

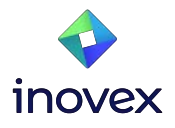

#### **And much much more**

- Exceptions
- String interpolation
- Null-aware operators
- Conditional property access
- Optional positional parameters / optional named parameters
- Initializer lists
- Const constructors
- Typedefs

● …

● Test support (Unit Tests)

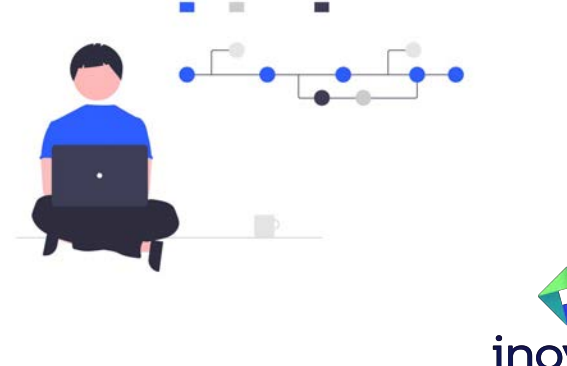

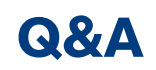

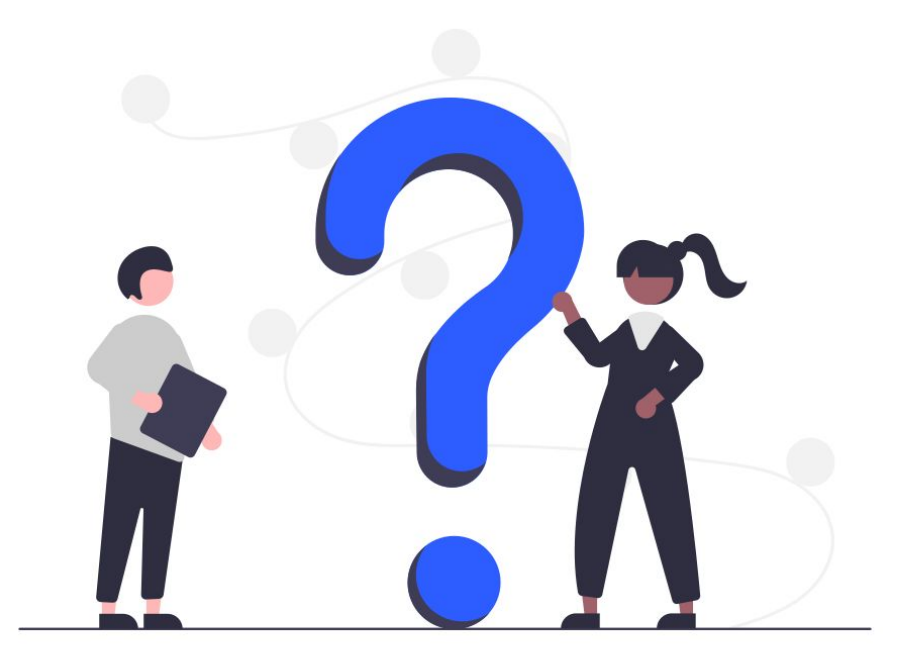

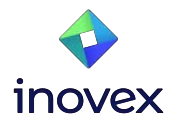

# **Vielen Dank!**

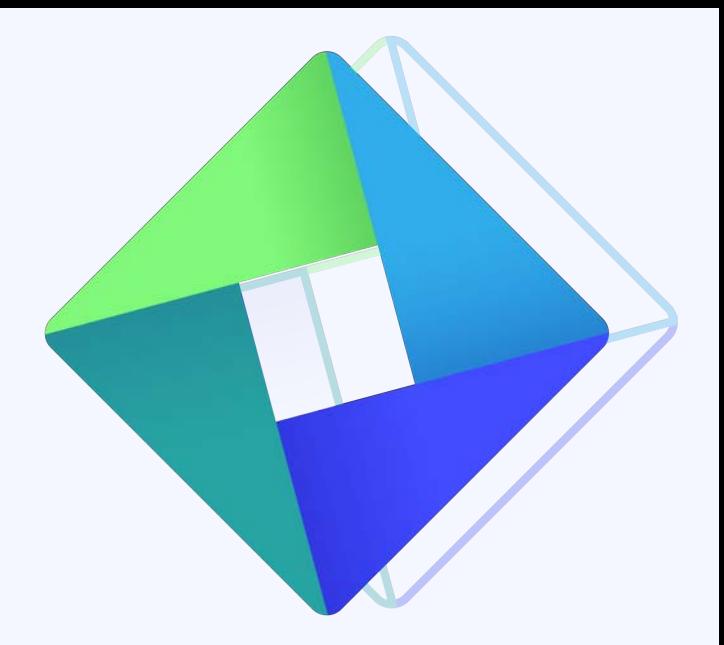

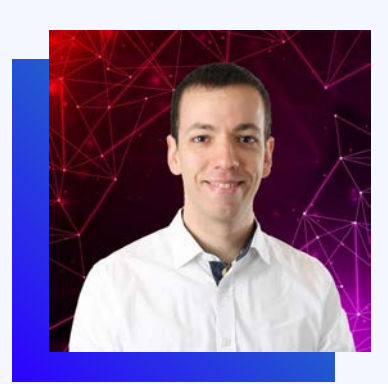

**Christoph Menzel Head of Mobile & Web Development**

christoph.menzel@inovex.de

Allee am Röthelheimpark 11 91052 Erlangen

**in** Christoph Menzel

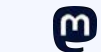

lO.

@traveling\_developer@mastodon.social

@traveling\_developer\_42

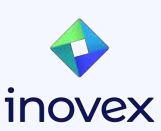

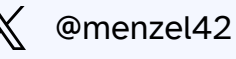